# **Example Apa Paper Anova**

This is likewise one of the factors by obtaining the soft documents of this **Example Apa Paper Anova** by online. You might not require more time to spend to go to the book introduction as skillfully as search for them. In some cases, you likewise get not discover the pronouncement Example Apa Paper Anova that you are looking for. It will completely squander the time.

However below, bearing in mind you visit this web page, it will be appropriately no question simple to get as competently as download guide Example Apa Paper Anova

It will not take many epoch as we run by before. You can attain it though sham something else at house and even in your workplace. suitably easy! So, are you question? Just exercise just what we pay for under as capably as review **Example Apa Paper Anova** what you later than to read!

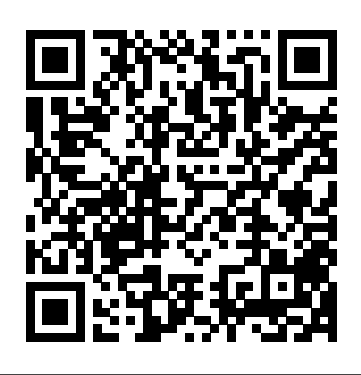

Student Study Guide With IBM® SPSS® Workbook for Research Methods for the Behavioral Sciences Oxford University Press

SPSS is enormously powerful – and challenging to learn. This popular handbook lets students get hands-on with the statistical procedures they need. Full colour screen shots, step-by-step guidance and examples with annotated outputs help students learn. For students of psychology, marketing and research in any discipline. An essential practical guide to using the latest version of IBM SPSS Statistics. New, print versions of this book come with bonus online study tools on the CourseMate Express platform Learn more about the online tools cengage.com.au/learningsolutions

Suggestions to Medical Authors and A.M.A. Style Book Shadow Finch Media LLC

This innovative text offers a completely integrated approach to teaching research methods and statistics by presenting a research question accompanied by the appropriate methods and statistical procedures needed to address it. Research questions and designs become more complex as chapters progress, building on simpler questions to reinforce student learning. Using a conversational style and research examples from published works, this comprehensive book walks readers through the entire research process and includes ample pedagogical support for SPSS, Excel, and APA style. **6th edition** IGI Global

Research Methods for Business: A Skill-Building Approach is a concise and straightforward introduction for students to the world of business research. The skill-building approach provides students with practical perspectives on how research can be applied in real business situations. Maintaining Uma Sekaran' s popular and accessible style of writing, Roger Bougie draws upon his extensive experience in the field to present an up-to-date guide on business research which is ideal for aspiring managers. The seventh edition has been fully revised and updated to include cutting-edge examples and enriched pedagogical features

designed to improve student learning outcomes. There is now an increased emphasis on the relationship between the scientific and the pragmatic approaches to research, while the key concepts are explored and applied to real-life research throughout the book.

Best Practices and Modern Methods SAGE Publications Communication research is evolving and changing in a world of online journals, open-access, and new ways of obtaining data and conducting experiments via the Internet. Although there are generic encyclopedias describing basic social science research methodologies in general, until now there has been no comprehensive A-to-Z reference work exploring methods specific to communication and media studies. Our entries, authored by key figures in the field, focus on special considerations when applied specifically to communication research, accompanied by engaging examples from the literature of communication, journalism, and media studies. Entries cover every step of the research process, from the creative development of research topics and questions to literature reviews, selection of best methods (whether quantitative, qualitative, or mixed) for analyzing research results and publishing research findings, whether in traditional media or via new media outlets. In addition to expected entries covering the basics of theories and methods traditionally used in communication research, other entries discuss important trends influencing the future of that research, including contemporary practical issues students will face in communication professions, the influences of globalization on research, use of new recording technologies in fieldwork, and the challenges and opportunities related to studying online multimedia environments. Email, texting, cellphone video, and blogging are shown not only as topics of research but also as means of collecting and analyzing data. Still other entries delve into considerations of accountability, copyright, confidentiality, data ownership and security, privacy, and other aspects of conducting an ethical research program. Features: 652 signed entries are contained in an authoritative work spanning four volumes available in choice of electronic or print formats. Although organized A-to-Z, front matter includes a Reader's Guide grouping entries thematically to help students interested in a specific aspect of communication research to more easily locate directly related entries. Back matter includes a Chronology of the development of the field of communication research; a Resource Guide to classic books, journals, and associations; a Glossary introducing the terminology of the field; and a detailed Index. Entries conclude with References/Further Readings and Cross-References to related entries to guide

## students further in their research journeys. The Index, Reader's Guide themes, and Cross-References combine to provide robust search-and-browse in the e-version.

SPSS for Intermediate Statistics John Wiley & Sons

Essentials of Statistics for the Behavioral Sciences is a concise version of Statistics for the Behavioral Sciences by award-winning teacher, author, and advisor Gregory J. Privitera. The Second Edition provides balanced coverage for today's students, connecting the relevance of core concepts to daily life with new introductory vignettes for every chapter, while speaking to the reader as a researcher when covering statistical theory, computation, and application. Robust pedagogy allows students to continually check their comprehension and hone their skills while working through carefully developed problems and exercises that include current research and seamless integration of IBM® SPSS® Statistics. Readers will welcome Privitera's thoughtful instruction, conversational voice, and application of statistics to critically analyze research in their daily lives. The third edition includes a new real-world problems. A Complete Teaching & Learning Package Contact your rep to help find the perfection combination of tools and resources below to fit your unique course needs. SAGE coursepacks FREE! SAGE coursepacks makes it easy to import our quality instructor and student resource content into your school's learning management system (LMS). Intuitive and simple to use, SAGE coursepacks allows you to customize course content to meet your students' needs. Learn more. SAGE edge FREE! SAGE edge offers both instructors and students a robust online environment with an impressive array of teaching and learning resources. Learn more. Study Guide With IBM® SPSS® Workbook Bundle the Second Edition with the accompanying Student Study Guide With IBM® SPSS® Workbook for Essential Statistics for the Behavioral Sciences for only \$5 more. Learn more. Guide for Users of R, SAS®, and Stata® Bundle the Second Edition with the accompanying Essentials of Statistical Analysis "In Focus" for only \$5 more! Learn more. WebAssign® This title is available on WebAssign, allowing instructors to produce and manage assignments with their students online using a grade book that allows them to track and monitor students progress. Students receive unlimited practice using a combination of multiple choice and algorithmic questions, and are allowed unlimited access to this edition of the textbook in the same course at no additional cost. WebAssign provides instant feedback and links directly to the accompanying eBook section where the concept was covered, allowing students to find the correct solution. Learn more. Perusall Perusall is an award-winning eBook platform featuring social annotation tools that allow students and instructors to collaboratively mark up and discuss their SAGE textbook. Backed by research and supported by technological uncommon data display methods; A Quick Guide to Use that explains stylistic innovations developed at Harvard University, this process of learning through collaborative annotation keeps your students engaged and makes teaching easier and more effective. Learn more.

**Regression & Linear Modeling** Ashgate Publishing, Ltd. Statistics is the field of knowledge concerned with data collection, data analysis, and data interpretation and presentation. Methodology comprises the many and varied structured ways in which research is conducted answering the fundamental question: How does the researcher effectively gather information for particular purposes? Both are core topics underlying the discipline of psychology and the other social, behavioral, and health sciences. Moreover, a basic understanding of the language of statistics and research methods is required for any serious student, scientist, and practitioner in these fields. The APA Dictionary of Statistics and Research Methods is a focused reference resource that explores the lexicon of these two tightly interrelated areas. It provides Over 4,000 entries offering clear and authoritative definitions; Balanced coverage in such core areas as research planning and design, psychometrics, quantitative and qualitative measurements, and data analysis; Hundreds of incisive cross-references that deepen the user's understanding of related topics; More than 100 illustrations of some of the common and and formal features at a glance; and Appendixes listing common abbreviations and statistical symbols The largest scientific and professional organization of psychologists in the United States and the largest association of psychologists in the world the American Psychological Association proudly offers this reference as part of its critically acclaimed APA Dictionaries series. **A Hands-on Approach** Cengage Learning With an international team of expert contributors, Renee Taylor carries on Gary Kielhofner's innovative work in the 2nd Edition of his comprehensive

## IBM SPSS for Introductory Statistics John Wiley & Sons

Designed to help students make the leap from learning about research to doing research, How To Do Research by Jane F. Gaultney and Hannah D. Peach provides an easy-tounderstand walkthrough of the entire research process, from selecting a topic and conducting a literature review through presenting an APA-style paper or presentation. All of the 15 cross-disciplinary labs included are appropriate for use in the social, behavioral, and health sciences, and follow a consistent format: objective, description of a journal article,

canned data, examples of what output should look like, pointers on interpreting the output, and a suggested activity for those who wish to collect their own data. *Essentials of Statistics for the Behavioral Sciences* SAGE Publications The third edition of Research Methods, Statistics, and Applications by Kathrynn A. Adams and Eva K. McGuire consistently integrates the interrelated concepts of research methods and statistics to better explain how the research process requires a combination of these two elements. This best-selling combined text includes numerous examples and practical applications from the latest research across the social and behavioral sciences. The conversational tone and emphasis on decisionmaking engages students in the research process and demonstrates the value of rigorous research in academic settings and beyond. The end goal of this book is to spark students interest in conducting research and to increase their ability to chapter on measurement to better highlight the critical importance of this topic, updates for the 7th edition of the Publication Manual of the American Psychological Association, new examples related to social justice, a new section on case studies, and more thorough integration of research ethics information and tips throughout each chapter.

research methodologies text. This guide bridges the gap between theorists and research. Although there are other "how-to" guides and references texts on survey research, practitioners. It focuses on the relevance and logic of research to provide a practical, demystified approach to conducting applied research in the field for graduate students and clinicians. You'll begin with an introduction to the nature and scope of research and its place in OT and then explore research designs, measurements, and statistical analysis for qualitative, quantitative, and mixed studies. You'll examine the steps and procedures required to conduct research Using Microsoft Word to Write Research Papers in APA StyleLulu.comStatistics and how research can be used to shape professional practice and improve patient care.

## A Skill Building Approach Cengage AU

Conducting research can be one of the most fascinating--and intimidating--tasks for students and scholars. A relevant and accessible guide to quantitative research, Quantitative Research Methods for Communication: A Hands-On Approach offers an innovative and insightful look at this complex subject. Drawing on their extensive research and teaching experience in the field of communication, authors Jason S. Wrench, Candice Thomas-Maddox, Virginia Peck Richmond, and James C. McCroskey have compiled their diverse, acclaimed work into one comprehensive volume. In clear, straightforward language, the authors encourage students to take an active, hands-on role in the learning process, giving them the tools they need to locate, conduct, collect, and present their research. Students are not only introduced to new skills, but they also have the opportunity to immediately apply these skills in research scenarios. Beginning with a brief history of social science research, the text incorporates the following resources: \* An introduction to the fundamentals of communication research, from library skills to basic mathematical concepts \* An examination of the three most common techniques used in communication research: survey, content analysis, and experiment \* A sophisticated analysis of sampling and hypothesis testing \* A step-by-step introduction to statistical tools \* Guided research assignments based on actual data-driven research questions \* In-depth analyses of articles that feature statistical tests \* A guide to presenting research findings, from delivering research papers at conferences to submitting original research for publication The text integrates rich pedagogical features throughout, including chapter objectives, case studies, data sheets, and lists of key terms. The accompanying CD-ROM offers many helpful tools, including ten articles originally published by the Eastern Communication Association and a Student Workbook. An invaluable resource for gathering and processing information in the twenty-first century, Quantitative Research Methods for Communication equips students with the skills--and confidence--to produce their own cutting-edge research. *Using Microsoft Word to Write Research Papers in APA Style* SAGE Publications The most hands-on, accessible, and approachable guide to the entire research process, which fully explores both quantitative and qualitative methods to give students the knowledge and confidence they need to successfully carry out their own research. *An Integrated Approach* Routledge

In conjunction with top survey researchers around the world and with Nielsen Media Research serving as the corporate sponsor, the Encyclopedia of Survey Research Methods presents state-of-the-art information and methodological examples from the field of survey

none is as comprehensive as this Encyclopedia, and none presents the material in such a focused and approachable manner. With more than 600 entries, this resource uses a Total Survey Error perspective that considers all aspects of possible survey error from a costbenefit standpoint.

Research Methods and Statistics: A Critical Thinking Approach Wadsworth Publishing Company

Alive!SAGE Publications

APA Style for Papers, Presentations, and Statistical Results Using Microsoft Word to Write Research Papers in APA Style

"Advanced Statistics in Research: Reading, Understanding, and Writing Up Data Analysis Results" is the simple, nontechnical introduction to the most complex multivariate statistics presented in empirical research articles. "wwwStatsInResearch.com, " is a companion website that provides free sample chapters, exercises, and PowerPoint slides for students and teachers. A free 600-item test bank is available to instructors. "Advanced Statistics in Research" does not show how to "perform" statistical procedures--it shows how to read, understand, and interpret them, as they are typically presented in journal articles and research reports. It demystifies the sophisticated statistics that stop most readers cold: multiple regression, logistic regression, discriminant analysis, ANOVA, ANCOVA, MANOVA, factor analysis, path analysis, structural equation modeling, metaanalysis--and more. "Advanced Statistics in Research" assumes that you have never had a course in statistics. It begins at the beginning, with research design, central tendency, variability, z scores, and the normal curve. You will learn (or re-learn) the big-three results that are common to most procedures: statistical significance, confidence intervals, and effect size. Step-by-step, each chapter gently builds on earlier concepts. Matrix algebra is avoided, and complex topics are explained using simple, easy-to-understand examples. "Need help writing up your results?" Advanced Statistics in Research shows how data-analysis results can be summarized in text, tables, and figures according to APA format. You will see how to present the basics (e.g., means and standard deviations) as well as the advanced (e.g., factor patterns, post-hoc tests, path models, and more). "Advanced Statistics in Research" is appropriate as a textbook for graduate students and upper-level undergraduates (see supplementary materials at StatsInResearch.com). It also serves as a handy shelf reference for investigators and all consumers of research. *Writing Human Factors Research Papers* SAGE Publications The Student Study Guide With IBM® SPSS® Workbook for Statistics for the Behavioral Sciences, Third Edition includes a review of chapter learning objectives, chapter outlines and key terms, essential statistical formulas, special tips and insights for students, and chapter summaries. To help students practice skills, the guide offers word searches and crossword puzzles for each chapter, extensive practice quizzes linked to chapter learning objectives, and "SPSS in Focus" exercises which complement those in the core text. Bundle and Save Bundle the Student Study Guide with the core text, Statistics for the

Behavioral Sciences, Third Edition, for only \$5 more! Order using bundle ISBN and valuable in everyday life. Authors Frederick Gravetter and Larry Wallnau help 978-1-5063-9936-2.

With a Guide to Abbreviation of Bibliographic References ; for the Guidance of Authors, Editors, Compositors, and Proofreaders SAGE Publications

This study guide for Gregory J. Privitera's best-selling Research Methods for the Behavioral examples, step-by-step demonstrations, and problems. Important Notice: Media Sciences, Third Edition includes a review of chapter learning objectives, chapter summaries, and tips and cautions. To help students practice their skills, the guide offers quizzes and exercises accompanied by answers keys; SPSS in Focus exercises with general instructions complement those in Privitera's main text. INSTRUCTORS: Bundle the student study guide with Privitera's core text, Research Methods for the Behavioral Sciences, Third Edition, for only \$5 more! Bundle ISBN: 978-1-5443-7100-9

*Statistics for Health Care Professionals* Oxford University Press, USA

Does the thought of taking a statistics course make your students nervous? Authors Frederick J. Gravetter and Larry B. Wallnau use interesting real-world examples and applications to quell student fears and to reveal the ESSENTIALS OF STATISTICS FOR THE BEHAVIORAL SCIENCES. Students will go beyond thinking of statistics as part of a course they take and will come to appreciate it as a growing field that helps us make sense of data in our information-laden, information-dependent world.

Gravetter and Wallnau skillfully demonstrate how having a basic understanding of a variety of statistical procedures will help students understand published findings, as well as become savvy consumers of information. The authors' intuitive, explanatory writing style and use of numerous learning checks allows students to test their understanding before exam time.

## *Use and Interpretation, Second Edition* Psychology Press

Statistics need not be dull and dry! Engage and inspire your students with Statistics Alive! Presenting essential content on statistical analysis in short, digestible modules, Introductory Statistics is an invaluable supplemental (or lab text) book for this text is written in a conversational tone with anecdotal stories and light-hearted humor; it's an enjoyable read that will ensure your students are always prepared for Statistics, are useful as guides/reminders to faculty and professionals class. Students are shown the underlying logic to what they relearning, and wellcrafted practice and self-check features help ensure that that new knowledge sticks. Coverage of probability theory and mathematical proofs is complemented by expanded conceptual coverage. In the Third Edition, new coauthor Matthew Price includes simplified practice problems and increased coverage of conceptual statistics, integrated discussions of effect size with hypothesis testing, and new coverage of ethical practices for conducting research. Give your students the SAGE Edge! SAGE Edge offers a robust online environment featuring an impressive array of free tools and resources for review, study, and further exploration, keeping both instructors and students on the cutting edge of teaching and learning. Learn More. Bundle and SAVE! Statistics Alive!, Third Edition + Student Study Guide ISBN: 978-1-0718-3088-8

*The SAGE Encyclopedia of Communication Research Methods* SAGE Publications This field-leading introduction to statistics text for students in the behavioral and social sciences continues to offer straightforward instruction, accuracy, built-in learning aids, and real-world examples. The goals of STATISTICS FOR THE BEHAVIORAL SCIENCES, 10th Edition are to teach the methods of statistics and convey the basic principles of objectivity and logic that are essential for science --

students understand statistical procedures through a conceptual context that explains why the procedures were developed and when they should be used. Students have numerous opportunities to practice statistical techniques through learning checks, content referenced within the product description or the product text may not be

available in the ebook version.

**Learning Statistics with R** Psychology Press IBM SPSS for Introductory Statistics is designed to help students learn how to analyze and interpret research. In easy-to-understand language, the authors show readers how to choose the appropriate statistic based on the design, and to interpret outputs appropriately. There is such a wide variety of options and statistics in SPSS, that knowing which ones to use and how to interpret the outputs can be difficult. This book assists students with these challenges. Comprehensive and user-friendly, the book prepares readers for each step in the research process: design, entering and checking data, testing assumptions, assessing reliability and validity, computing descriptive and inferential parametric and nonparametric statistics, and writing about results. Dialog windows and SPSS syntax, along with the output, are provided. Several realistic data sets, available online, are used to solve the chapter problems. This new edition includes updated screenshots and instructions for IBM SPSS 25, as well as updated pedagogy, such as callout boxes for each chapter indicating crucial elements of APA style and referencing outputs. IBM SPSS for students. In addition, this book and its companion, IBM SPSS for Intermediate regarding the specific steps to take to use SPSS and/or how to use and interpret parts of SPSS with which they are unfamiliar.